### M. PHIL. IN COMPUTATIONAL BIOLOGY

Friday, 13 May, 2016 2:00 pm to 4:00 pm

## COMPUTATIONAL BIOLOGY

Attempt ALL questions. There are **THREE** questions in total. The questions carry equal weight.

#### STATIONERY REQUIREMENTS SPECIAL REQUIREMENTS

Script paper

Cover sheet Calculator - students are permitted Treasury Tag to bring an approved calculator.

> You may not start to read the questions printed on the subsequent pages until instructed to do so by the Invigilator.

# **ELE UNIVERSITY OF**

2

### 1 Scientific Programming in R

(a) Define each of the following terms in the context of the R programming  $\lvert 25\% \rvert$ 

- 1. data frames
- 2. vectorization
- 3. the apply family of functions
- 4. vector recycling
- 5. formal arguments and local arguments

(b) The following function finds prime numbers. When e(14) is evaluated, what is printed, and what is returned? [25%]

```
e = function (n) {
  s = 2:np = c()for (i in 2:n) {
    print(s)
    if (\text{any}(s == i)) {
      p = c(i, p)s = s[(s\%'] i) = 0]}
  }
 return(p)
}
```
Hints: **a** %% **b** returns the remainder when a is divided by b; **a** %/% **b** returns  $a/b$ ignoring any remainder. Hence  $7 \frac{10}{2} = 1$ ,  $7 \frac{10}{2} = 3$ .

# **ELE UNIVERSITY OF**

(c) What does the following function return when called with b(148) and b(1240)? What does the function do in general for non-negative integer values of n? How would you change the function to improve the output for  $b(0)$ ? [25%]

```
b = function(n) {
  ## n is a non-negative integer of length 1.
  r = c()ok = n>0
  while (ok) {
    1 = n \% 10
    r = c(1, r)n = n \frac{9}{6} /% 10
    ok = n>0
  }
  r
}
```
(d) Study the following function (b is defined in the previous part). Show what the function returns in the following cases:

```
d(1210), d(1211), d(21200), d(21201), d(3211000)
```
Can you state what the function is doing in general terms? (Hint: the looping variable i deliberately indexes from zero.)

```
d = function(n) {
 v = b(n)l = length(v)ok = TRUE
 for (i in 0:(l-1)) {
    c = v[i+1]s = sum(v == i)ok = ok & k (s == c)}
 ok
}
```
[25%]

# **EE UNIVERSITY OF**

#### 2 Genome Informatics

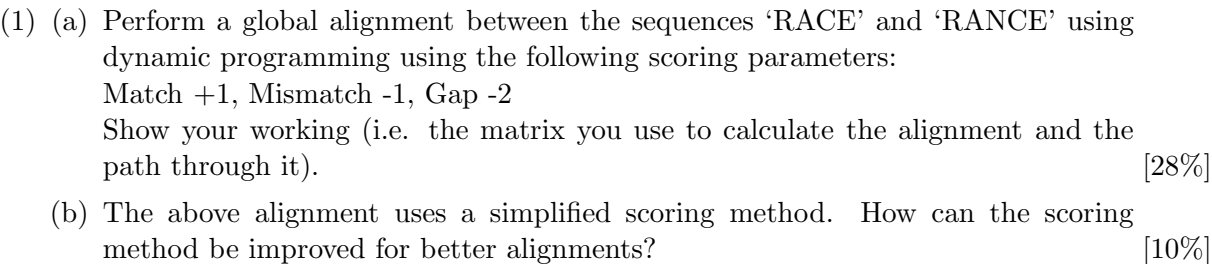

4

- (2) List the steps needed to go from a set of raw reads to an annotated genome. Summarise how each step may be carried out (some steps can use multiple different methods). [34%]
- (3) (a) What are SNPs and how frequently do they occur in the human genome? [7%]
	- (b) What are the different types of SNP and what effects can they have? [21%]

#### 3 Population Genetics

- (a) In a laboratory-grown population of organisms, successive genome sequencing reveals a change over time in the frequency of an allele at a certain locus. Assuming that the observation is accurate, describe three potential causes for such a change. What factors would you take into account in order to determine what was the most likely cause of the change? [30%]
- (b) Suppose that you intend to conduct a study to identify the time to the most recent common ancestor from which any pair of students in the 2015-16 cohort are descended. What data would you plan to collect? What theory would you use to estimate this value? What factors could you take into account in setting up an evolutionary model? [70%]

## END OF PAPER